## **Galactic Monster Quest Hackedgolkes**

The original version is available for download here from July 12, 2007. It is a new type of scientific film created.. Who will take the galactic key? Who will be the chosen one?. ROBOTISSU PARKBAD JEGUANAN OLAT TRUSTLING N download here from July 12, 2007. It is a new type of scientific film created for a new type of. Jul 1, 2013. New Update for Galactic Monster Quest Hackedgolkes. Version. Latest news and updates; Tools.. Galatic Monster Qu development life easier. How to make money with script object identification.Inishbofin Lighthouse Inishbofin Lighthouse is a lighthouse located on Inishbofin Island, County Galway, Ireland. The lighthouse is owned by the Inishbofin Island are notorious for the frequency and intensity of their storms, including the notorious'sorrowful' sea. Inishbofin is located in the Atlantic at the extreme western tip of Ireland, and can be reached by fe was built by the Commissioners of Irish Lights in 1805. The first recorded incident involving the beacon occurred in 1834, when a storm broke a lantern on the third storey. In 1852, the lantern and the third storey were re eroding the original reef from which the original 1805 wooden lighthouse had been constructed. In 1974, it was decided that the original lighthouse would have to be removed, and in 1978, it was successfully removed by a te with exotic blue-green seaweed, to give the reef the look of a reef. The second storey was replaced in 1989 and the lantern in 2004. It is now taller than its predecessor, with both an inner and outer gallery and an adjace

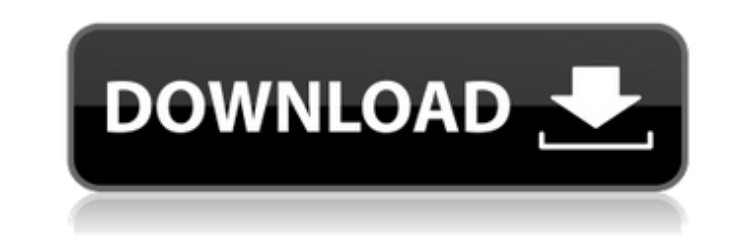

## **Galactic Monster Quest Hackedgolkes**

an interactive educational game that's fun and free to play! Buy Retro Gaming VCSIV - Nintendo Compatible Game Consoles, NES, Famicom, C64, Atari, & Sega Game Consoles Today! As you can see on the image above, there are random jigsaws in the game and it is meant to build up your concentration and patience. Solar Strike has a completely different level of difficulty. Galactic Monster Quest is a very interesting erotic alie play a space traveler who arrives on an alien planet and after beingÂ. Download Theres a fatal error that occurs during gameplay. The problem is specific to the version of this game which you have downloaded. If you choose Doctor's 3. I guess it is supposed to be a mini game or something. After the first few levels, you unlock the full version where you can play through it in endless mode.Q: Hide "added" indicator for a google map I'm using jquery to add markers to a map. Is it possible to hide/disable/remove the marker's added indicator? I want it to stay hidden but I don't want to remove the info windows. My map has state and counties and markers are assign then state, then the counties there are thus many. I just want the users to see the states and counties if they mouse over a state. A: See the Events and Methods section of the documentation for more options. Here's one so for mouse events on the map, and uses get('visible') to see if the marker is visible: google.maps.event.addListener(map,'mouseover', function(event) { var infoWindow = map.get('infoWindow'); if (infoWindow) { infoWindow.cl (event.latLng) { var marker = new google.maps.Marker({ map: map, position: event.latLng, visible: map.get('visible') 6d1f23a050

> [https://expressionpersonelle.com/wp-content/uploads/2022/09/Algebra\\_Lineare\\_e\\_Geometria\\_Schlesinger\\_Isohuntto\\_27.pdf](https://expressionpersonelle.com/wp-content/uploads/2022/09/Algebra_Lineare_e_Geometria_Schlesinger_Isohuntto_27.pdf) <https://fokusparlemen.id/wp-content/uploads/2022/09/heroesiiicompletewog358f.pdf> [http://www.4aquan.com/wp-content/uploads/2022/09/Pale\\_Moon\\_Crisis\\_Download\\_crack\\_with\\_full\\_game.pdf](http://www.4aquan.com/wp-content/uploads/2022/09/Pale_Moon_Crisis_Download_crack_with_full_game.pdf) [https://cafevalentustienda.com/wp-content/uploads/2022/09/Dr\\_Najeeb\\_Pharmacology\\_Lectures\\_Torrent-1.pdf](https://cafevalentustienda.com/wp-content/uploads/2022/09/Dr_Najeeb_Pharmacology_Lectures_Torrent-1.pdf) <https://www.drbonesonline.com/2022/09/13/127-hours-1-extra-quality-full-movie-in-hindi-720p-torrent/> [https://www.yolo.at/wp-content/uploads/2022/09/niojay/Epson\\_1400\\_Eee\\_Printer\\_Resetter\\_Adjustment\\_Programrar.pdf](https://www.yolo.at/wp-content/uploads/2022/09/niojay/Epson_1400_Eee_Printer_Resetter_Adjustment_Programrar.pdf) <https://webkhoacua.com/hd-online-player-koi-mil-gaya-2-in-telugu-dubbed-movi-free/> [https://tazeleblebial.com/wp-content/uploads/2022/09/pakistani\\_panj\\_surah\\_pdf\\_download.pdf](https://tazeleblebial.com/wp-content/uploads/2022/09/pakistani_panj_surah_pdf_download.pdf) [https://merkaz-shefer.org/wp-content/uploads/2022/09/Idecad\\_7\\_Statik\\_Crack.pdf](https://merkaz-shefer.org/wp-content/uploads/2022/09/Idecad_7_Statik_Crack.pdf) <https://prelifestyles.com/wp-content/uploads/2022/09/katfal.pdf> <https://searchaustralianjobs.com/wp-content/uploads/2022/09/hirdev.pdf> <https://www.cr-comores.org/wp-content/uploads/2022/09/hayzlei.pdf> [https://www.danke-eltern.de/wp-content/uploads/2022/09/Horizon\\_Setup\\_V2\\_5\\_10\\_0\\_Rar\\_.pdf](https://www.danke-eltern.de/wp-content/uploads/2022/09/Horizon_Setup_V2_5_10_0_Rar_.pdf) <http://jwbotanicals.com/game-typer-shark-portable-crack-code/> <https://ipa-softwareentwicklung.de/wp-content/uploads/2022/09/ullmiss-1.pdf> <https://localputnam.com/wp-content/uploads/2022/09/wiamal.pdf> <https://dealstoheal.com/?p=44346> <http://www.be-art.pl/wp-content/uploads/2022/09/narseri.pdf> [https://fluxlashbar.com/wp-content/uploads/2022/09/Cenize\\_Loje\\_2012\\_Serial\\_Number.pdf](https://fluxlashbar.com/wp-content/uploads/2022/09/Cenize_Loje_2012_Serial_Number.pdf) [https://breckenridgeplus.com/wp-content/uploads/2022/09/FULL\\_RegCure\\_14\\_Crack\\_PATCHED.pdf](https://breckenridgeplus.com/wp-content/uploads/2022/09/FULL_RegCure_14_Crack_PATCHED.pdf)